### **Outline**

- **Previously (and Chap 1 & 2 from text)**
- **Covered Brief UNIX history/interface**
- **UNIX overview process, shell, file**
- **Brief intro to basic file I/O open(), close(), read(), write(),**
- **lseek(), fprintf (library call)**  ● **Week of C**

#### **This Week:**

- **Read Chapter 3**
- **Administrative: Rock.c**
- **The Operating System & System Calls**
- **UNIX history more on the key players**
- **Efficiency of read/write**
- **The File: File pointer, File control/access**

Maria Hybinette, UGA 2

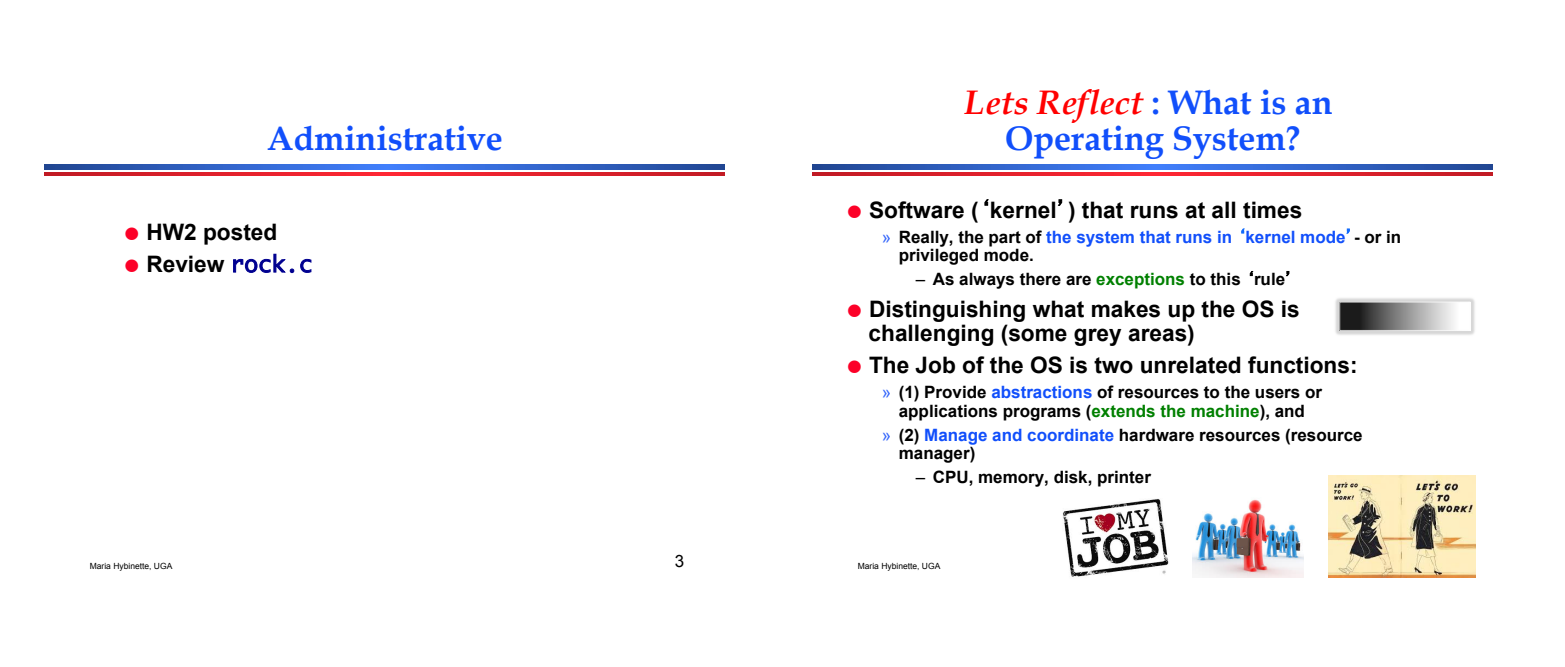

# **The Bigger Picture**

**us** 

Maria Hybinette, UGA 1

**Unix System Programming The "Operating System" and System Calls** 

- **Operating System** 
	- » **Between Hardware and the Users**
	- » **Provides an interface/ programming environment for the activities in the system**
		- **activities (processes) in the system.**
		- The application programs<br>
		Definition: A *process* is an activity<br>
		in the system a running program,<br>
		an activity that may need<br>
		services' (we will cover this<br>
		concept in detail next week).

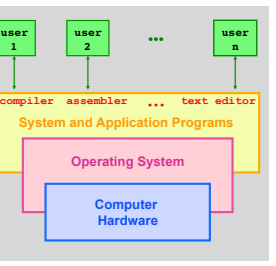

### **The OS provides an**  *Extended Machine*

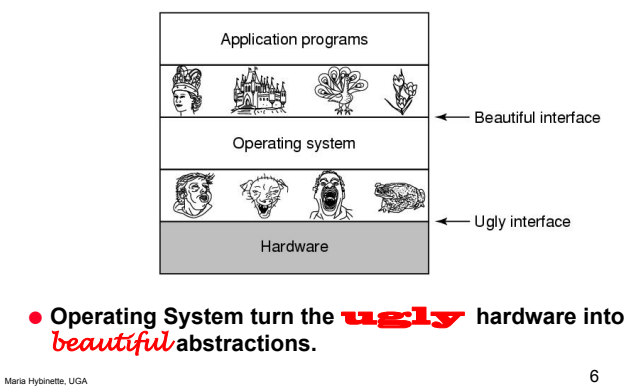

## **Example: Resource**

● **Example: Accessing a raw disk really involves :**  » **specifying the data, the length of data, the disk drive, the track location(s), and the sector location(s) within the corresponding track(s). (150 mph)** 

#### **write( block, len, device, track, sector );**

● **Problem: But applications don't want to worry about the**  *complexity* **of a disk (dont care about tracks or sectors)**

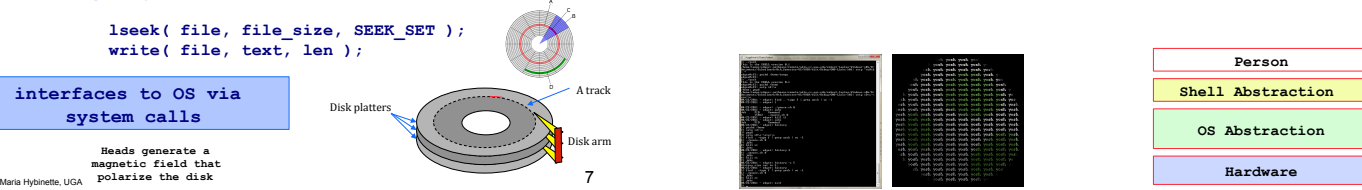

#### **Shell: Another Level of Abstraction provided to users**

- **Provide 'users' with access to the services of the kernel.** 
	- » A 'shell' of-course,- illusion of a thin layer of abstraction **to the kernel and its services.**
- **CLI command line interface to kernel services (project 1 focus)**
- **GUI graphical user interface to the kernel**

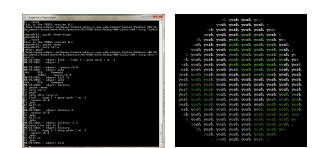

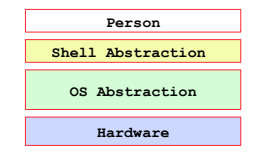

#### **Key Questions in System Design**

- **How to provide a** *beautiful* **interface, consider:**
- **What does the OS look like? To the user?**
- **What services does an operating system provide?** 
	- » **These services need to be provided in a safe manner** 
		- **E.g., Provision for Safe resource sharing (disk, memory)**

– **What is the mechanism to provide Safety? And why do we nee it?** 

Maria Hybrid States, UGA 9 • **Memory Management**  • **Process Management**  • **File Management**  • **I/O System Management**  • **Protection & Security** 

### *Why Safety?***: Resource Sharing**

- **Example Goal: Protect the OS from other activities and provide protection across activities.**
- **Problem: Activities can crash each other (and crash the OS) unless there is coordination between them.**
- **General Solution: Constrain an activity so it only runs in its own memory environment (e.g., in its own sandbox), and make sure the activity cannot access other sandboxes.** 
	- » **Sandbox: Address Space (memory space)**
	- **Its others memory spaces that the activity cant touch**  *including the Operating Systems address space*

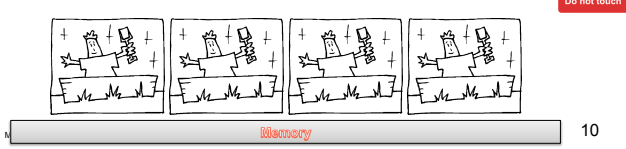

# *Safety***: Resource Sharing**

- **Example: Areas of protection:** 
	- » **Writing to disk (where) really any form of I/O.**  – **Files, Directories, Socket**
	- » **Writing / Reading Memory**
	- » **Creating new processes**
- **How do we create (and manage) these**  -**areas of protection.** 
	- **Let the Kernel Handle it, and for safety it acts in privileged mode to access to hardware broadly**

#### **Protection Implementation: "***Dual Mode" Operations*

*How does the OS prevent arbitrary programs (run by arbitrary users) from invoking accidental or malicious calls to halt the operating system or modify memory such as the master boot sector?* 

- **General Idea: The OS is omnipotent and everything else isn't - as simple as that** 
	- » **Utilize Two modes CPU operation (provided by hardware)**  – **Kernel Mode – Anything goes – access everywhere (unrestricted access) to the underlying hardware.** 
		- **In this mode can execute any CPU instruction and reference any memory access**
		- **User Mode Activity can only access state within its own address space (for example web browsers, calculators, compilers, JVM, word from microsoft, power point, etc run in user mode).**

**System and Application compiler assembler text editor Operating System Computer Hardware** 

**user 1 user <sup>2</sup> … user 3**

### **Hardware: Different modes of protection (>2 Intel)**

**e** Hardware provides different mode 'bits' of protection **where at the lowest level – ring 0 – anything goes, unrestricted mode (trusted kernel runs here).**  – **Intel x86 architecture provides multiple levels of protection:** 

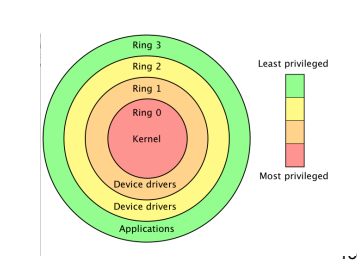

**Hardware: Example Dual-Mode Operation** 

Maria Hybinette, UGA 14 Annual 14 Annual 14 Annual 14 Annual 14 Annual 14 Annual 14 Annual 14 Annual 14 Annual 14 Annual 14 Annual 14 Annual 14 Annual 14 Annual 14 Annual 14 Annual 14 Annual 14 Annual 14 Annual 14 Annual 1 ● **Mode bit (0 or 1) provided by hardware**  » **Provides ability to distinguish when system is running user code or kernel code**  » **Mode 1 : normal when address space is** -**limited** » **Mode 0 : Kernel mode more privileged.**  ● **Mode bit switches**  » **at**-**interrupt(trap) to kernel, or**  » **when returning from a trap set back to user mode**  kernel (user Interrupt/fault, system call set user mode • **Question: What is the mechanism from the point of view of a process to access kernel functions (e.g., it wants to write to disk)? ….** 

## **Mechanics of "System Calls" (e.g., Intel's trap())**

- **System Call: Mechanism for user activities (user processes) to access kernel functions.**
- **Example: UNIX implements system calls ('request calls) via the** *trap()* **instruction (system call, e.g., read() contains the trap instruction, internally).**

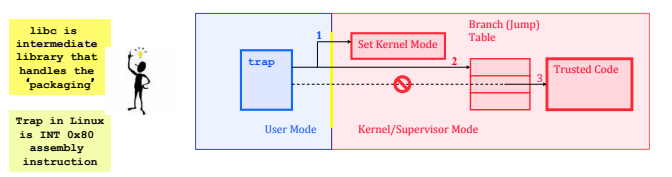

**Switched back to User Mode.**  $15$ ● **When the control returns to the user code the CPU is** 

# **Example: I/O "System" Calls**

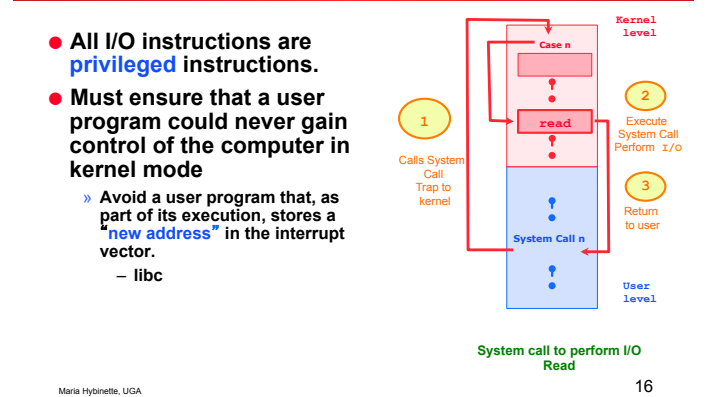

#### **UNIX – details - Steps in Making a System Call P44-45** tanne

- **Consider the UNIX read system call (via a library routine) Address 0xFFFFFFFF** 
	- » **count = read( fd, buffer, nbytes )** » **reads nbytes of data from a file (given a file descriptor fd) into a buffer**
- **11 steps:**

Maria Hybinette, UGA

- » **1-3: push parameters onto stack**
- » **4: calls routine**
- » **5: code for read placed in register**  – **Actual system call # goes into EAX register**  – **Args goes into other registers (e.g, EBX and ECX)**
- » **6: trap to OS**  – **INT 0x80 assembly instruction I in LINUX**  » **7-8: OS saves state, calls the**
- **appropriate handler (read)**
- » **9-10: return control back to user program**
- Art of picking Registers; http://<br>Maria Hybinette, UGA **17 No. 2018 17 No. 2019 17 No. 2019 17 No. 2019 17 No. 2019** 17 No. 2019 17 No. 2019 17 No. 2019 18:00 18:00 18:00 18:00 18:00 18:00 18:00 18:00 18:00 18:00 18:00 18: » **11: pop parameters off stack**

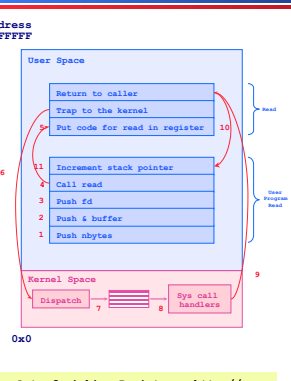

# **System Calls Triva**

- **Linux has 319 different system calls (2.6)**
- **Free BSD** -**almost 330.**

# **Types of System Calls**

## **Library Calls**

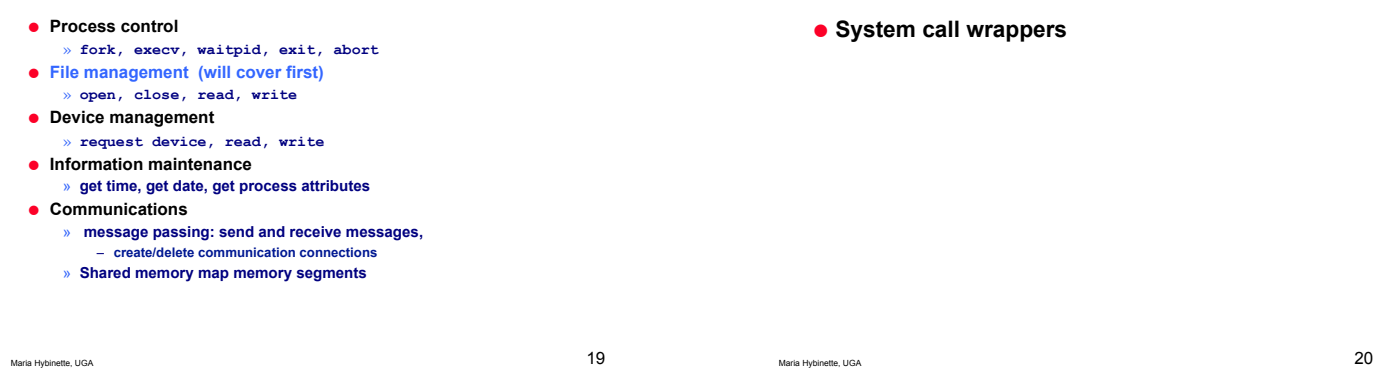

#### **Library Routines: Higher Level of Abstraction to System Calls**

- **Provide another level of abstraction to system calls to** 
	- » **improve portability and**
	- » **easy of programming**
- **Standard POSIX C-Library (UNIX) (stdlib, stdio):**
- » **C program invoking printf() library call, which calls write() system call**
- **Win 32 API for Windows**
- **JVM**

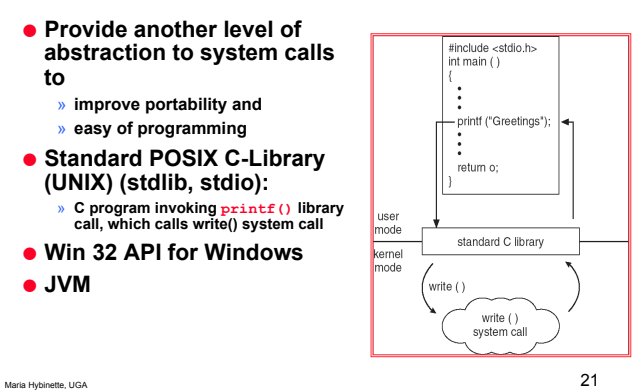